# Physics 115/242 Monte Carlo simulations in Statistical Physics

Peter Young

(Dated: May 12, 2007)

For additional information on the statistical Physics part of this handout, the first two sections, I strongly recommend Thermal Physics by Kittel and Kroemer.

## I. INTRODUCTION TO STATISTICAL PHYSICS

In equilibrium statistical physics (often called "statistical mechanics") we consider the behavior of a system in equilibrium with its surroundings (a "heatbath"). The energy of the system is not exactly fixed because it can exchange energy with the bath, and the state of the system is not fixed. Statistical mechanics tells us that the system has a certain probability that the system can be in any of the states. The probability of being in state  $|n\rangle$  with energy  $E_n$  is given by the "Boltzmann" distribution"

$$
P(n) = \frac{1}{Z}e^{-E_n/k_B T},
$$
\n<sup>(1)</sup>

where T is the absolute temperature and  $k_B$  is called Boltzmann's constant. The normalizing factor  $Z$ , given by

$$
Z = \sum_{\ell} e^{-E_{\ell}/k_B T},\tag{2}
$$

is called the "partition function". The partition function provides a convenient link between the microscopic picture involving the states and energy levels and the macroscopic (or thermodynamic) picture since the free energy of the system,  $F$ , is related to it by

$$
F = -k_B T \ln Z. \tag{3}
$$

Recall that the free energy is related to the energy  $U$  and entropy  $S$  by

$$
F = U - TS.\t\t(4)
$$

One calculates observable quantities as averages over states with the Boltzmann weight. The average of A say, (which could be the energy or the magnetization for example) is given by

$$
\langle A \rangle = \sum_{n} P(n) A_n = \frac{\sum_{n} A_n e^{-E_n/k_B T}}{\sum_{\ell} e^{-E_{\ell}/k_B T}}, \qquad (5)
$$

where  $A_n$  is value of A in state-n (to be precise it is the quantum mechanical expectation value  $\langle n|A|n\rangle$ .

For example, the average energy is given by

$$
U = \frac{\sum_{n} E_{n} e^{-E_{n}/k_{B}T}}{\sum_{\ell} e^{-E_{\ell}/k_{B}T}} = -\frac{1}{Z} \frac{\partial Z}{\partial \beta} = -\frac{\partial \ln Z}{\partial \beta} = \frac{\partial}{\partial \beta} (\beta F) ,
$$
\n(6)

where

$$
\beta = 1/k_B T. \tag{7}
$$

#### II. A TOY MODEL

In order to illustrate the Monte Carlo method it is useful to have a simple example where things can be worked out explicitly. A good model to take is the Ising model of magnetism. The magnetic moment (spin) of an individual atom can be one of two possibilities:  $\uparrow$  ("up") or  $\downarrow$  ("down"). It is convenient to assign a numerical value to these two states by a variable  $S_i$  (for site i) which takes value  $+1$  in the up state and  $-1$  in the down state, i.e.

$$
S_i = \begin{cases} +1 & (\uparrow) \\ -1 & (\downarrow) \end{cases} \tag{8}
$$

There are N spins,  $S_i$ ,  $i = 1, 2, \dots, N$ , and, in statistical mechanics,

## we are interested in the situation where  $N$  is large.

The total number of states is clearly  $2^N$ , which is therefore *enormous*. In general, and not just for this model, it is true that the number of states grows exponentially with the number of degrees of freedom in the problem. This will turn out to be important.

For example, in a solid N might be of order Avogadro's number,  $6 \times 10^{23}$ . Two to power of this number is so large that it is essentially impossible to visualize it. Even if we are interested in smaller sizes, to enumerate all the states on a PC would take more than the age of the universe (about  $4 \times 10^{17}$  seconds) for N greater than about 80, not a very large number. Clearly enumerating all the states is not feasible for large N. If we are going to determine averages in Eq. (5) numerically we need to do a sampling of some (small) fraction of the states. How to do this sampling is the topic of this handout.

The total magnetization of the system  $M$  is given by

$$
M = \sum_{i=1}^{N} S_i.
$$
\n
$$
(9)
$$

Firstly we will assume all states have the same energy, so we can forget about the Boltzmann distribution, and average by giving *equal weight* to all states. Later on we will give the states different energies and put in the Boltzmann factor.

We would like to know how many states have a particular value of the magnetization M. First of all we note that the *largest* value of M is N and, and the least is  $-N$ . We can get an idea of the typical value of M by calculating averages of M and  $M^2$  (giving equal weight to all states as mentioned above). Now

$$
\langle M \rangle = \sum_{i} \langle S_{i} \rangle = 0 \tag{10}
$$

since  $S_i$  takes values  $\pm 1$  and so, giving equal weight to these two possibilities, we have

$$
\langle S_i \rangle = 0 \tag{11}
$$

$$
\langle S_i^2 \rangle = 1. \tag{12}
$$

The average of  $M^2$  is given by

$$
\langle M^2 \rangle = \sum_{i,j} \langle S_i S_j \rangle. \tag{13}
$$

Now if  $i \neq j$  the average is zero since the four possibilities for  $S_iS_j$ 

$$
S_i = +1, S_j = +1, S_i S_j = +1
$$
 probability 1/4 (14)

$$
S_i = -1, S_j = +1, S_i S_j = -1 \quad \text{probability } 1/4 \tag{15}
$$

$$
S_i = +1, S_j = -1, S_i S_j = -1
$$
 probability 1/4 (16)

$$
S_i = -1, S_j = -1, S_i S_j = +1
$$
 probability 1/4 (17)

average to zero. However, if  $i = j$  then  $\langle S_i^2 \rangle = 1$  (see Eq. (12)) and so Eq. (13) gives

$$
\langle M^2 \rangle = N,\tag{18}
$$

which means that  $\langle M^2 \rangle^{1/2} = N^{1/2}$ . Hence a *typical* value of M is of order  $N^{1/2}$ , which, for large  $N$ , is very much less than the maximum value, which is  $N$ .

One can easily write down the total number of states with a given M. If there are  $N/2 + k$ states with spin up<sup>1</sup> and  $N/2 - k$  states with spin down, then

$$
M = 2k,\tag{19}
$$

<sup>&</sup>lt;sup>1</sup> We assume here that N is even. As one might expect the difference between even and odd is unimportant for N large.

where  $k$  runs over *consecutive* integers. Furthermore, the number of states with a given value of the spin inbalance factor  $k$  is equal to the number of ways arranging the up spins (say) among the  $N$  sites. This is given by the binomial coefficient

$$
g(N,k) = \frac{N!}{\left(\frac{N}{2} + k\right)!\left(\frac{N}{2} - k\right)!}.\tag{20}
$$

For example, for  $N = 6$  we have

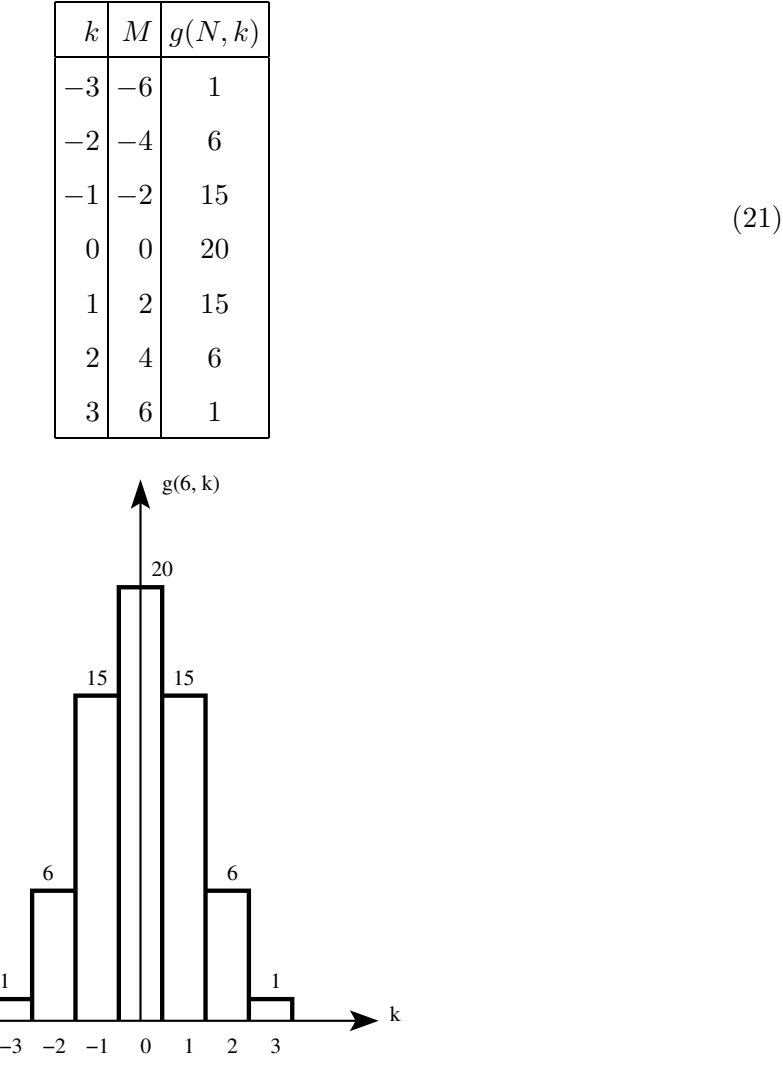

The distribution is clearly symmetric, and peaked about zero. From the central limit theorem we expect it to become Gaussian for large N and, from Eq. (18), have a width of order  $\sqrt{N}$ . This is indeed the case. Taking the log of  $g({\cal N},k),$  i.e.

$$
\ln g(N,k) = \ln(N!) - \ln \left[ \left( \frac{N}{2} + k \right)! \right] - \ln \left[ \left( \frac{N}{2} - k \right)! \right], \qquad (22)
$$

and using Stirling's approximation

$$
\ln N! \simeq N \ln N - N + \frac{1}{2} \ln(2\pi N),\tag{23}
$$

which is valid for large  $N$ , one finds, after a bit of algebra, that

$$
g(N,k) = 2^N \sqrt{\frac{2}{\pi N}} \exp\left(\frac{-2k^2}{N}\right),\tag{24}
$$

for large N. As expected, this is a Gaussian with zero mean and a width of order  $\sqrt{N}$ . Summing over all k, noting that k runs over consective integers, and replacing the sum by an integral,<sup>2</sup> one gets, from Eq.  $(24)$ ,

$$
\int_{-\infty}^{\infty} g(N,k) \, dk = 2^N. \tag{25}
$$

This correctly gives the total number of states as  $2^N$ . Note that we have extended the range of integration from  $\pm N/2$  to  $\pm \infty$ , which produces negligible error for large N because  $q(N, k)$  is tiny for  $|k| > N/2$ . (In fact it is tiny for  $k \gg \sqrt{N}/2$ , which is much less than  $N/2$ .)

Eq. (24) clearly gives  $\langle k \rangle = 0$  (since  $g(N, k)$  is an even function of k) and we also find from standard properties of Gaussian integrals that

$$
\langle k^2 \rangle = \frac{\int_{-\infty}^{\infty} g(N,k) k^2 dk}{\int_{-\infty}^{\infty} g(N,k) dk} = \frac{N}{4},\tag{26}
$$

which, from Eq. (19), implies  $\langle M^2 \rangle = N$ , in agreement with Eq. (18).

It is now useful to consider the magnetization per spin

$$
m = \frac{M}{N} = \frac{2k}{N} = \frac{1}{N} \sum_{i=1}^{N} S_i
$$
 (27)

The largest possible value of m is 1, and yet we see from Eqs.  $(24)$  and  $(27)$  that for large N the overwhelming majority of states have m very close to zero, more precisely within of order  $1/\sqrt{N}$  of zero. This result will be important in developing a Monte Carlo method, since it shows that states generated randomly must have  $m$  very close to zero. For large  $N$  one would have to generate a huge number of configurations at random to find even one which had  $m$  significantly different from zero.

Next we make the problem a bit less trivial by giving the states some energy. The simplest case, for which the model is still easily exactly solvable, is to include a magnetic field, h. The Hamiltonian (energy) is then given by

$$
\mathcal{H} = -h \sum_{i} S_i = -hM. \tag{28}
$$

<sup>&</sup>lt;sup>2</sup> which should be valid if N is large since  $q(N, k)$  then only changes by a small fraction of itself when k changes by 1.

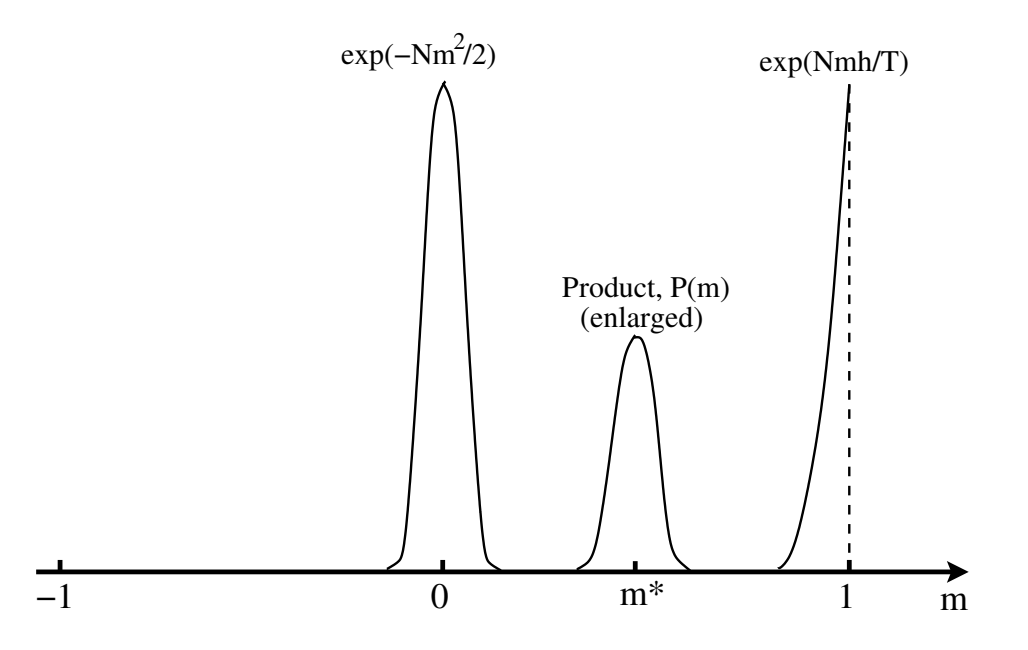

FIG. 1: The probability,  $P(m)$ , of the system having magnetization per spin m is a product of two factors: (i) the Boltzmann factor of a single state with magnetization m,  $\exp(Nmh/k_BT)$ , which increases rapidly as m increases, and (ii) a multiplicity factor,  $\propto \exp(-Nm^2/2)$ , which decreases rapdily as m increases from zero. The equilibrium value of m, labeled  $m^*$  here, is where the product has a maximum. It is very important that you understand this figure.

The Boltzmann weight of a state of magnetization M is therefore proportional to  $\exp(\beta h M)$  =  $\exp(N\beta h m)$ , where  $\beta$  is defined in Eq. (7). Hence *individual* states with a larger m have a *larger* Boltzmann weight than those with smaller  $m$ . Because the energy is proportional to  $N$ , the Boltzmann factor varies *hugely* depending on the value of m. However, the *number* of states is sharply peaked near  $m = 0$  and so *decreases* with increasing m (for  $m > 0$ ).

We need to consider the *total* Boltzmann weight of all states with a given magnetization per spin m which is a product of two factors: (a) the *number* of states with that value of m, Eq.(24) with  $k = Nm/2$ , and (b) the Boltzmann factor of one such state. Hence the probability of the system having a particular value of  $m$  is given by

$$
P(m) \propto \exp\left[-N\left(\frac{m^2}{2} - \beta h m\right)\right].
$$
 (29)

This has a maximum at  $m = m^*$  where

$$
m^* = \beta h. \tag{30}
$$

Note that the maximum arises because  $P(m)$  is a product of  $\exp(-Nm^2/2)$ , which *decreases* rapidly as m increases, and  $\exp(N\beta h m)$  which increases rapidly as m increases, see Fig. 1.  $P(m)$  is sharply peaked at  $m^*$  as we can see by expanding Eq. (29) up to second order in  $\delta m = m - m^*$ :

$$
P(m) = P(m^*) \exp\left[-N(\delta m)^2/2\right],\tag{31}
$$

This shows that the width of  $P(m)$  is of order  $1/\sqrt{N}$ , and so all the states that a large system visits (in equilibrium) in a field h have magnetization very close to  $m^*$ .

To summarize we have seen for our simple model, the Ising model in which the energy comes entirely from the external field, that

- 1. At  $T = \infty$ , which corresponds to equal weighting of all states, a large system only visits states with m close to zero, the left hand peak in the above figure.
- 2. At finite T, a large system only visits states which have m close to  $m^* = \beta h$ , the middle peak in the above figure.

It turns out that these results are not special to the toy model and analogous results hold quite generally. In particular, at infinite temperature the states visited by the system will have energy close to a certain value (corresponding to the energy where most of the states lie, usually zero) but at a finite temperature the system will visit states with energy in the vicinity of a different value.

## III. THE ISING MODEL WITH INTERACTIONS

The example in the previous section is very simple. Each spin is independent of other spins. One can make the model a much richer model for magnetism by including interactions between nearby sites. We suppose that the spins are on a lattice, which could be simple cubic lattice in three-dimensions, a square lattice in two-dimensions, or a chain in one-dimension, and the energy depends on the relative orientation of neighboring pairs, i.e.

$$
\mathcal{H} = -J \sum_{\langle i,j \rangle} S_i S_j - h \sum_i S_i,\tag{32}
$$

where J is the interaction strength and the sum  $\langle i, j \rangle$  is over nearest neighbor pairs. If  $J > 0$  the spin prefer to align parallel at low temperature, and such a system is said to be "ferromagnetic". If  $J < 0$  neighboring spins prefer to point in opposite directions at low temperature, and such systems are said to be "antiferromagnetic". In the rest of this handout we will consider only  $h = 0$ .

In general, the problem is now highly non-trivial. Only in one-dimension is there a fairly simple exact solution. In two dimensions, some quantities like the energy and magnetization in zero field can be calculated with monumental effort, while in in three dimensions there are no exact solutions.

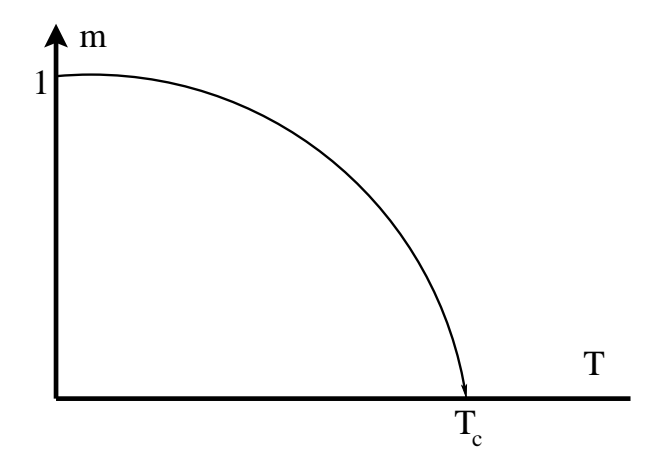

FIG. 2: A sketch of the magnetization per spin as a function of temperature for the Ising model in dimension d greater than or equal to 2.

In two and three dimensions there is a transition at a finite temperature  $T_c$  where the spins align spontaneously even in the absence of an external field  $h$ . If  $J > 0$  the spins align parallel and give rise to a state with a macroscopic magnetization. This is then a very simple model for the magnetism of iron. The magnetization per spin m increases as T goes below  $T_c$  and, in this model, tends to unity as  $T \to 0$ . This is shown in Fig. 2.

In one dimension there is no transition at a finite T, though at  $T = 0$  all the spins are aligned so one often talks about a transition at zero temperature.

## IV. MONTE CARLO TECHNIQUES

In my opinion, the best book on Monte Carlo simulations in statistical physics is *Monte Carlo* Simulations in Statistical Physics by Newman and Barkema. Chapters 2 and 3 cover the basic material. Another good book is A Guide to Monte Carlo Simulations in Statistical Physics by David Landau and Kurt Binder. See also the first 3-1/2 pages of the article on Monte Carlo on my web site http://bartok.ucsc.edu/peter/converge new.pdf.

Since there are no exact solutions in three dimensions, it is useful to be able to simulate models like the Ising model numerically. In particular we would like to calculate averages as in Eq. (5). As we've said, except for very small  $N$ , there are too many states to enumerate them all, so we need to do some sort of "random" sampling<sup>3</sup>. However,

<sup>&</sup>lt;sup>3</sup> This is known as Monte Carlo sampling by analogy with the randomness of the roulette wheels in the casinos in

we can't do *truly* random sampling, which we used earlier in the class for Monte Carlo integration, because, as discussed in the previous section, the vast majority of states generated do not have the correct energy for the (finite) temperature being considered.

The procedure is therefore to generate states with the Boltzmann probability distribution itself. How to do this will occupy us for the rest of this handout, but first we assume that we can do it and discuss how to calculate averages like  $\langle A \rangle$  in Eq. (5). The correct Monte Carlo average is to give equal weight to the generated configurations,

$$
\langle A \rangle \simeq \frac{1}{M_{\text{meas}}} \sum_{\ell=1}^{M_{\text{meas}}} A_{\ell},\tag{33}
$$

where  $M_{\text{meas}}$  is the number of "measurements". Although the Boltzmann factor in Eq. (5) does not appear *explicitly* in Eq. (33), it is present *implicitly* because the states are generated with the Boltzmann probability.

Now we discuss how to generate states with the Boltzmann probability. An iterative procedure is required. Starting from an initial state " $l_0$ ", which may not be a state with the correct energy for the temperature being considered, we generate states  $l_1, l_2, l_3$  etc. such that eventually, after an "equilibration period", states are generated with the Boltzmann distribution for the specified temperature. It is convenient to think of this sequence as representing the state of the system at successive "times" t.

Suppose the system is in state  $\ell$  with energy  $E_{\ell}$  at time t. What will the state be at time  $t + 1$ ? The procedure is to choose a *trial state m*, with energy  $E_m$ , which typically differs from  $\ell$ by flipping a single spin. The state at time  $t + 1$  is then taken to be m with a certain probability  $w_{\ell \to m}$  (discussed below), and otherwise the system stays in the old state  $\ell$ . We start the system off in some initial state  $\ell_0$  say, so

$$
P_{\ell}(0) = \delta_{\ell, \ell_0} \tag{34}
$$

and require that, at long times, the  $P_{\ell}(t)$  equal the equilibrium, Boltzmann, distribution  $P_{\ell}^{\text{eq}}$  $_\ell^{\mathrm{eq}}$  :

$$
\lim_{t \to \infty} P_{\ell}(t) = P_{\ell}^{\text{eq}}.
$$
\n(35)

Let's see how this can be achieved with an appropriate choice of the  $w_{\ell \to m}$ . Consider how the probability for the system to be in a given state changes with time. If  $P_{\ell}(t)$  is the probability that

Monte Carlo.

the system is in state  $\ell$  at time t, then

$$
P_{\ell}(t+1) - P_{\ell}(t) = \sum_{m \neq \ell} \left[ P_m(t) w_{m \to \ell} - P_{\ell}(t) w_{\ell \to m} \right],\tag{36}
$$

which is known as the *master equation*. The first term on the RHS describes transitions at time  $t+1$  into state l from state m, which increases  $P_l$ , and the second describes transitions out of l into m.

Clearly a necessary condition for Eq.  $(35)$  to be valid is that if the distribution is the equilibrium one at time t then it remains the equilibrium distribution at time  $t+1$ . From Eq. (36), this requires

$$
\sum_{m \neq \ell} \left[ P_m^{\text{eq}}(t) w_{m \to \ell} - P_\ell^{\text{eq}}(t) w_{\ell \to m} \right] = 0. \tag{37}
$$

For convenience, we usually require that each term in the sum vanishes separately, which leads to the important detailed balance condition

$$
\frac{w_{\ell \to m}}{w_{m \to \ell}} = \frac{P_m^{\text{eq}}}{P_\ell^{\text{eq}}} = \exp(-\beta(E_m - E_\ell)).
$$
\n(38)

However, the detailed balance condition does not determine the  $w$  uniquely, only the ratio of  $w$ for a transition to that for the inverse transition. A common choice which satisfies detailed balance is the Metropolis updating probability:

$$
w_{\ell \to m} = \begin{cases} \exp(-\beta (E_m - E_l)), & \text{if } E_m - E_l > 0 \\ 1, & \text{otherwise,} \end{cases}
$$
 (39)

It is easy to see that Eq. (38) is satisfied because, if  $E_m > E_l$  for example,  $w_{\ell \to m} = \exp(-\beta(E_m - E_l))$ and  $w_{m\to\ell} = 1$ , while if  $E_m < E_l$  then  $w_{\ell\to m} = 1$  and  $w_{m\to\ell} = \exp(-\beta(E_l - E_m))$ . In the Metropolis updating rule we always accept the move if the system gains energy but, accept the move with a probability less than unity if it costs energy. Intuitively this clearly means there is a greater likelihood of the system being in states of lower energy.

Another common choice is the "heatbath" probability, where, irrespective of the sign of  $E_m - E_l$ , the spin flip occurs with probability

$$
w_{\ell \to m} = \frac{1}{\exp[\beta(E_m - E_l)] + 1}
$$
 (Heat bath probability). (40)

This satisfies detailed balance because, if  $f(x) = (\exp(x) + 1)^{-1}$ , then  $f(x) = \exp(-x)f(-x)$ .

Note that that if two spins have an interaction beteen them one can not update both of them simulaneously (in parallel). One must first test one of them, and flip it if necessary which changes the probability of flipping the second. Only then can the second spin be updated. Flipping both in parallel is wrong as can be seen from the example of two spins with a strong ferromagnetic interaction between them at low temperature (so the spins should be parallel most of the time). Let's suppose we start the spins antiparallel, see the figure below.

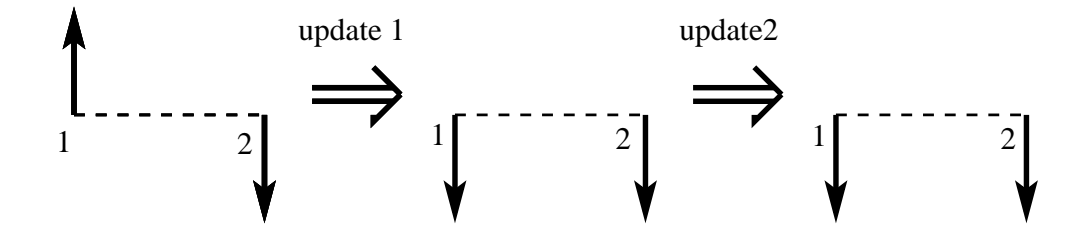

Sequential (correct). Spins become parallel.

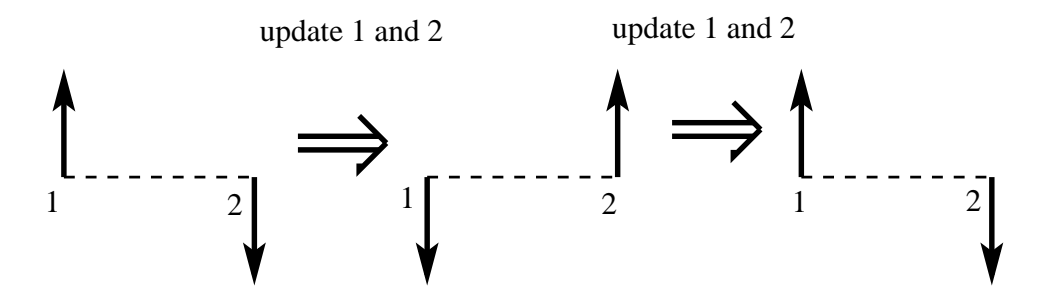

Parallel (incorrect). Spins stay antiparallel and keep flipping together.

If we update sequentially, then the first update (of spin 1) puts the spins parallel. Subsequently updating spin 2, this spin does not flip with high probablity, and so the spins stay parallel as desired. This is shown in the first row of the figure. However, the second row of the figure shows what happens if we update in parallel. Both spins calculate that they will both gain energy by flipping and so they both flip, which leaves them antiparallel. Continuing, both spins flip every move while maintaining an antiparallel orientiation. This is wrong.

However, spins that do not have an interaction can be flipped in parallel, because the probabilty to flip one is independent of the orientate of the other. This is exploited in Monte Carlo algorithms designed to run on parallel computers.

If the detailed balance condition is satisfied then, once the system has reached equilibrium, it will stay in equilibrium. However, it is also necessary to show that the system will converge to equilibrium starting from some arbitrary initial distribution like Eq. (34). Most of the proofs of this are quite mathematical. However, a simple proof is given in the article on my web site quoted above; see also Narayan and Young, Phys. Rev. E 64, 021104 (2001), (also available at http://arxiv.org/abs/cond-mat/0008046). Convergence occurs for an algorithm satisfying detailed balance provided, in addition, it is "ergodic", which means that starting from any state one can get to any other state in a finite number of moves. Physically ergodicity means that the system won't get trapped in just part of the configuration space. Here, for simplicity, we will just *assume* that convergence occurs if the algorithm is ergodic and satisfies the detailed balance condition.

We can now describe how to implement a Monte Carlo simulation for the Ising model:

1. We denote the testing of a spin, and flipping it with the probability in Eq. (39) or Eq (40), as a single "update". The basic unit of Monte Carlo time, however, is the "sweep", which consists of  $N$  updates, where  $N$  is the number of spins. Usually one performs a sweep by going sequentially through the lattice in which case each spin is updated once. (Note "updated" doesn't necessarily mean flipped). Alternatively, the sites can be chosen at random (in which case, during one sweep, most spins will be updated once but some spins will be updated twice, or more, and some not at all, according to a Poisson distribution with mean one.) Both approaches work fine, but sequential updating is simpler so I recommend it.

To update the spin at site i, we first compute the energy  $\Delta E$  to flip it. This is given in terms of  $S_i$  and its neighbors  $S_j$ , by

$$
\Delta E = 2JS_i \sum_{j \text{ neighbor of } i} S_j,\tag{41}
$$

where the sum is over the neighbors of i. We then generate a random number r with a uniform distribution between 0 and 1, and flip  $S_i$  if

$$
r < \exp(-\beta \Delta E), \qquad \text{(Metropolis)}, \tag{42}
$$

$$
r < \frac{1}{\exp(\beta \Delta E) + 1}, \quad \text{(Heat bath)}.\tag{43}
$$

- 2. Since the system is not initially in equilibrium, perform  $M_{\text{drop}}$  initial sweeps during which no measurements are made, in order to equilibrate it.
- 3. Then perform  $M_{\text{run}}$  sweeps during which measurements are carried out. One might do a measurement after every sweep, in which case the number of measurements  $M_{\text{meas}}$  is equal to  $M_{\text{run}}$ , or possibly only after  $n (> 1)$  sweeps, in which case  $M_{\text{meas}} = M_{\text{run}}/n$ . Averages are then given by Eq. (33).

This type of sampling, in which we don't choose points completely at random but choose them predominantly in the important region of configuration space, is called importance sampling. It was introduced into statistical physics by Metropolis et al. (1953). In this approach we generate a sequence of states in a probabalistic manner, in which the probablity of a state occuring at some point in the sequence only depends on the previous state, but not on the earlier history of the system. Such a sequence of states is called a "Markov Chain" in the mathematics literature.

As usual we need to estimate error bars. This is not as simple in our earlier class discussion of error bars data with noise, see the handout http://bartok.ucsc.edu/peter/115/error bar.pdf. There we used the fact that the different data was *statistically independent*. (Remember that two random variables X and Y are statistically independent if the value of one does not affect the value of the other so, for example,  $\langle X | Y \rangle = \langle X \rangle \langle Y \rangle$ .) In that case we showed that, if we have  $M_{\text{meas}}$ estimates  $X_{\alpha}$ ,  $\alpha = 1, 2, \cdots, M_{\text{meas}}$ , the final estimate  $X_{\text{est}}$  for the average of X, and its error bar  $\epsilon$ , are given by

$$
X_{\text{est}} = \frac{1}{M_{\text{meas}}} \sum_{\alpha=1}^{M_{\text{meas}}} X_{\alpha},\tag{44}
$$

$$
\epsilon = \frac{\sigma_{\text{samp}}}{\sqrt{M_{\text{meas}} - 1}},\tag{45}
$$

where

$$
\sigma_{\text{samp}}^2 = \frac{1}{M_{\text{meas}}} \left( \sum_{\alpha=1}^{M_{\text{meas}}} X_{\alpha}^2 \right) - X_{\text{est}}^2,\tag{46}
$$

is the variance of the  $M_{\text{meas}}$  values  $X_{\alpha}$ . However, the relationship (45) between  $\sigma_{\text{ samp}}$  and the error  $\epsilon$  is only true for statistically independent data. For our Monte Carlo simulations there will be a correlation between  $X(t_0)$  and  $X(t_0 + t)$  up some time  $\tau$  called the *relaxation time*. (We measure time in units of a sweep from now on.) Roughly speaking, we should get  $\epsilon$  from  $\sigma_{\text{samp}}$  in Eq. (45) by dividing by  $\sqrt{M_{\text{meas}}/\tau}$  rather than by  $\sqrt{M_{\text{meas}}}$  (forgetting about the usually unimportant factor of  $-1$ ).

In order to estimate the error bar from the simulation we need to have statistically independent data. This is usually obtained by "binning". We divide our  $M_{\text{meas}}$  measurements into p groups or "bins". The number of sweeps corresponding to each bin is  $M_{run}/p$ . If this is much larger than  $\tau$  there won't be much correlation between averages obtained from different bins. (Only a small amount due to the data at the end of one bin being correlated with that at the beginning of the next bin.) Hence we estimate the error bar from Eqs. (44)–(46) in which  $X_{\alpha}$  refers to the average of the data from asingle bin, and  $M_{\text{meas}} = p$ , the number of bins.

Knowing how many sweeps to include in a bin requires an estimate of  $\tau$ . For the purposes of the Monte Carlo project this is not essential and any plausible assumption will do. However, for professional work one could compute the "correlation function"

$$
C(t_0, t_0 + t) = \langle X(t_0)X(t_0 + t) \rangle - X_{\text{est}}^2,
$$
\n
$$
(47)
$$

where the average here is taken over different values of the starting time,  $t_0$ , in a given run. The "time-dependent correlation function"  $C(t_0, t_0 + t)$  will tend to zero for  $t > \tau$ .

A simpler approach to getting the error bar is to do n completely independent runs, starting from different initial states  $\ell_0$  and with different seeds for the random numbers. The data from the different runs will certainly be uncorrelated. A small disadvantage with this approach is that the equilibration, i.e. the initial  $M_{\text{drop}}$  sweeps, has to be done separately for each run, which is a bit wasteful. However, for the purposes of this class, the extra CPU time is more than compensated for by the simplicity of this approach to get statistically uncorrelated data.